**\_\_炒股买入怎样算费用-伟威网**

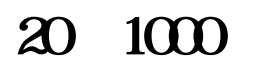

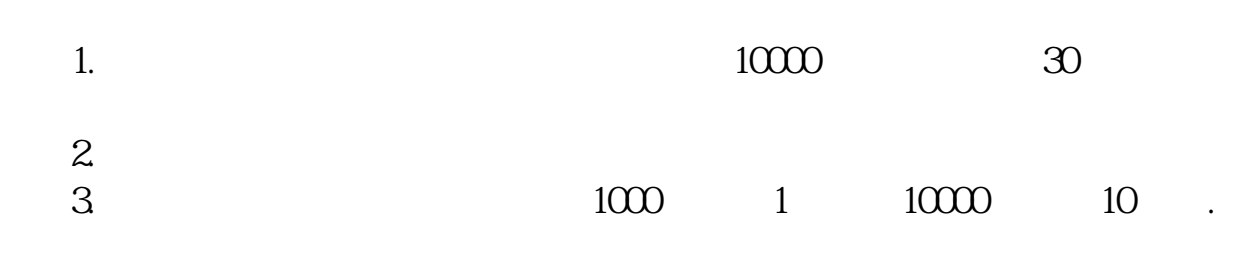

## **20 1000**

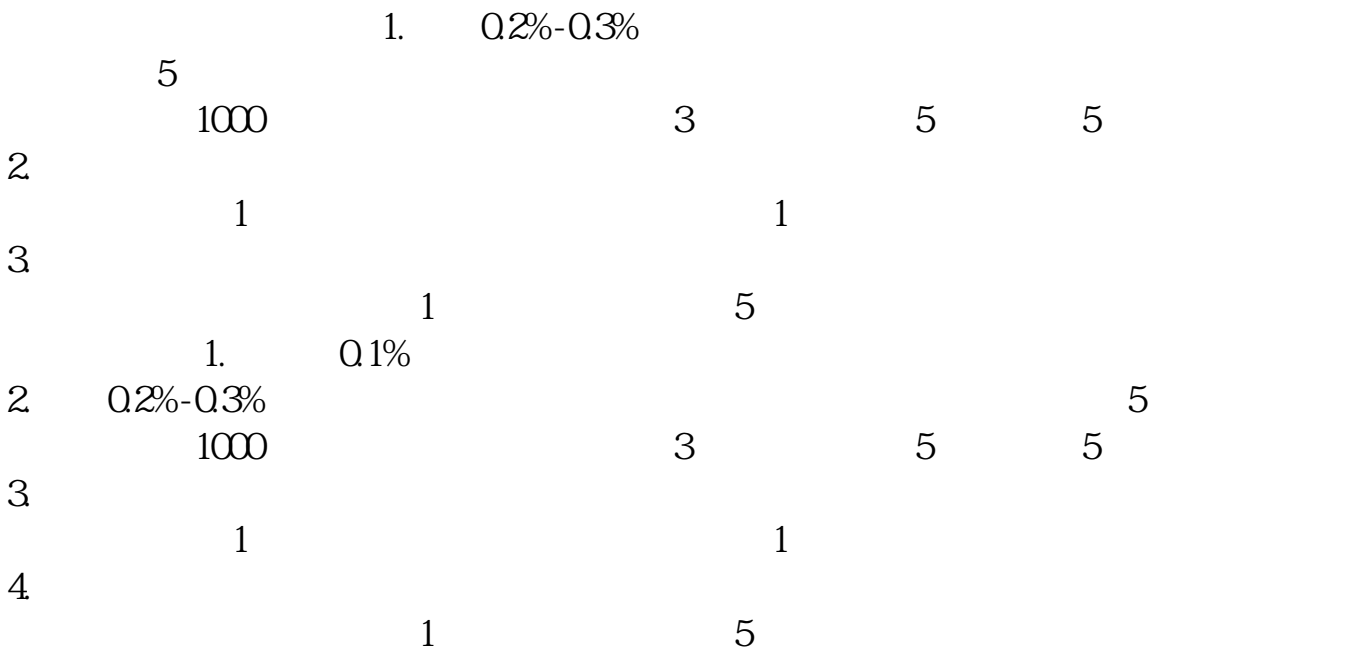

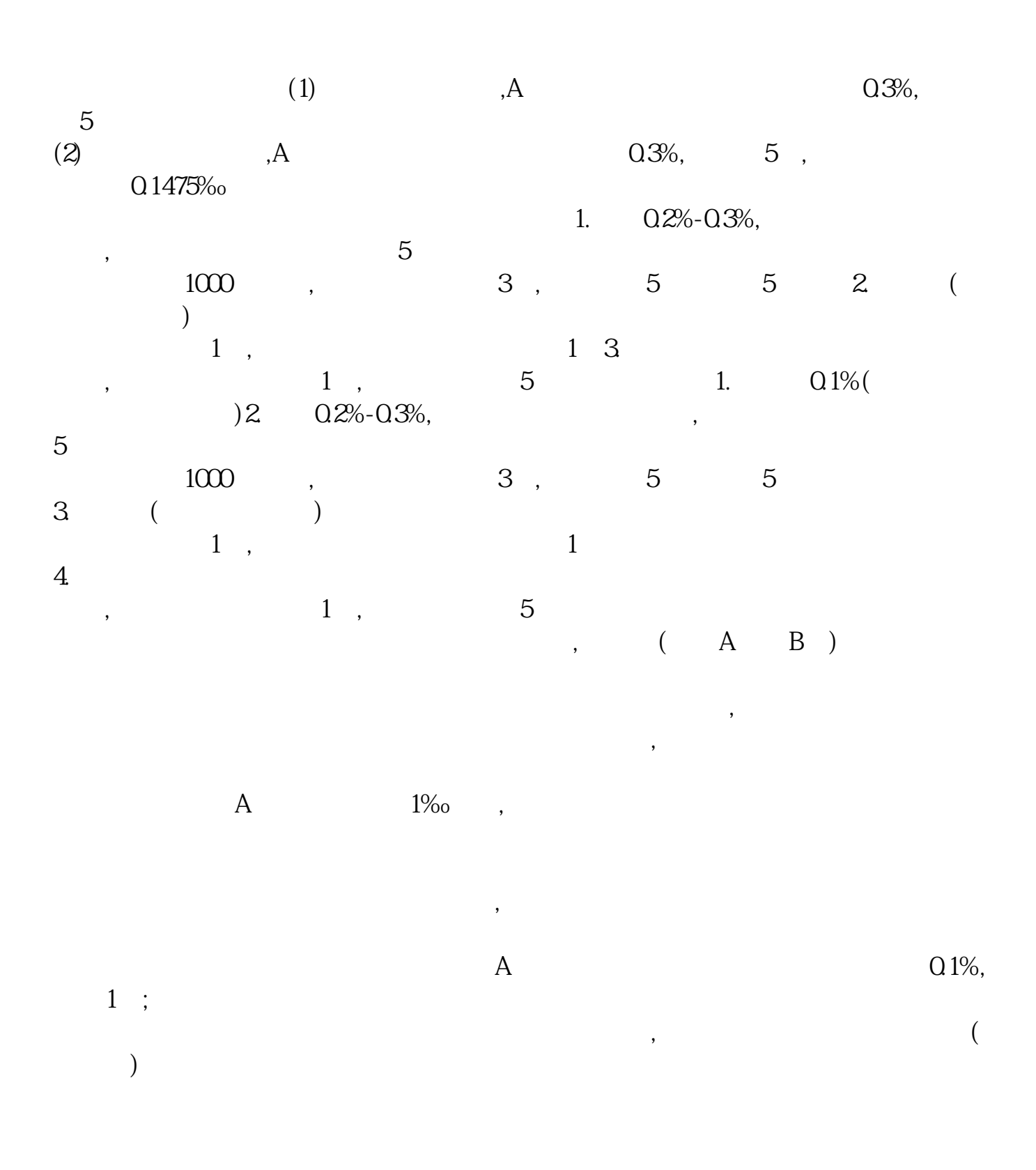

**四、股票交易手续费怎么算???** 一、举例1、假设股民A在上交所以每股15元的价格,购买了10000股某股票,3个月  $18\hskip2cm$  A  $0.3\%$  2. 费用为0。  $0.2\%$ <sub>0</sub> 10000X0.2% $\text{C}$ <sub>2</sub>  $0.0487%$ <sub>0</sub> 15X10000X0.0487%<del></del> $-7.305$  $0.3\%$   $15X1000X03\% = 45$  $A \hspace{1.5in} 2+7.305+45=54.305$ <br>3  $1\%$   $1\%$   $1\%$ 18X10000X1‰=180  $0.2\%$ <sub>0</sub> 10000X0.2% $\text{C}$ <sub>2</sub>  $0.0487%$ <sub>0</sub>  $18X1000X00487% = 8.766$ 18X10000X0.3‰=54 180+2+8.766+54=244.766  $1$  $1\%$  $2$ 0.2‰  $3<sub>h</sub>$ 2015 8 1 0.0696‰ 0.0487‰ 4  $\sim$  3‰  $5\,$  5. 5. 5  $2012 \quad 9 \quad 1$  A  $\Omega$ OS7‰ $\Omega$  $96%$  $0.087%$ 2015 7 1  $\mathbf A$  $\Lambda$  and a  $0.0696%$ QO487‰ 30%

 $0.0487%$  0.00974‰  $0.00974%$ 

 $\%$ 

 $B$  0.301‰

 $\Lambda$  and  $\Omega\%$ 

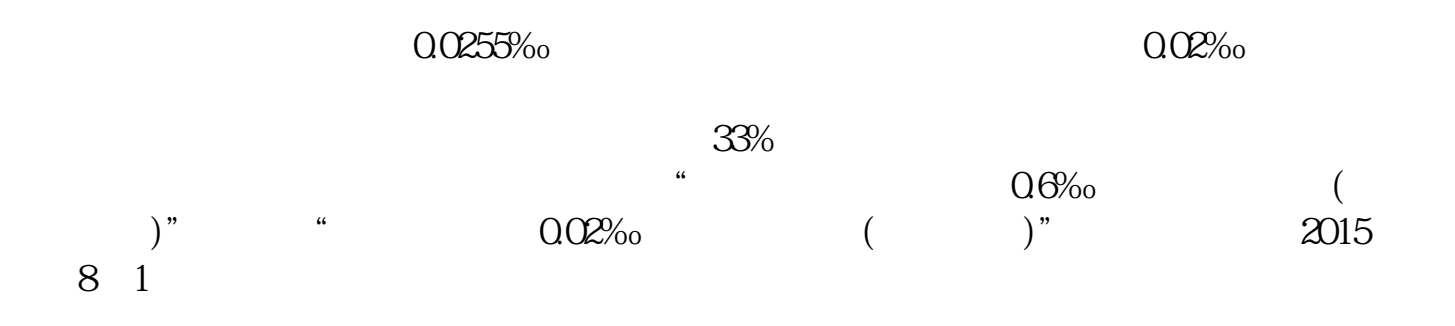

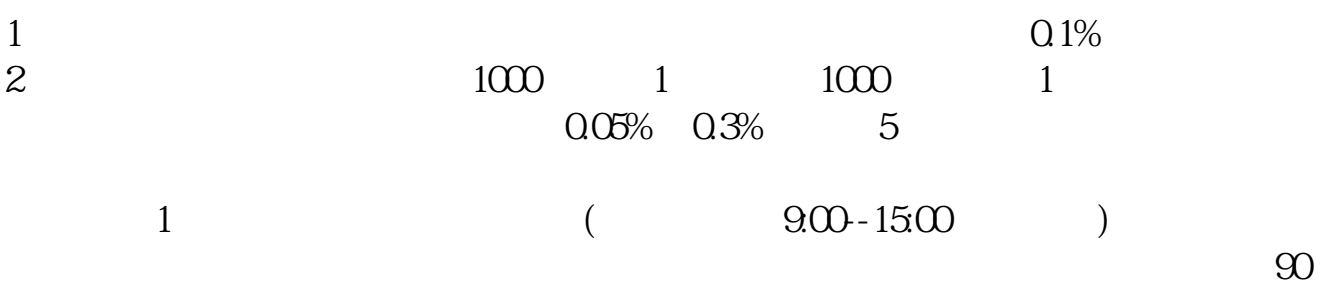

 $90$ 

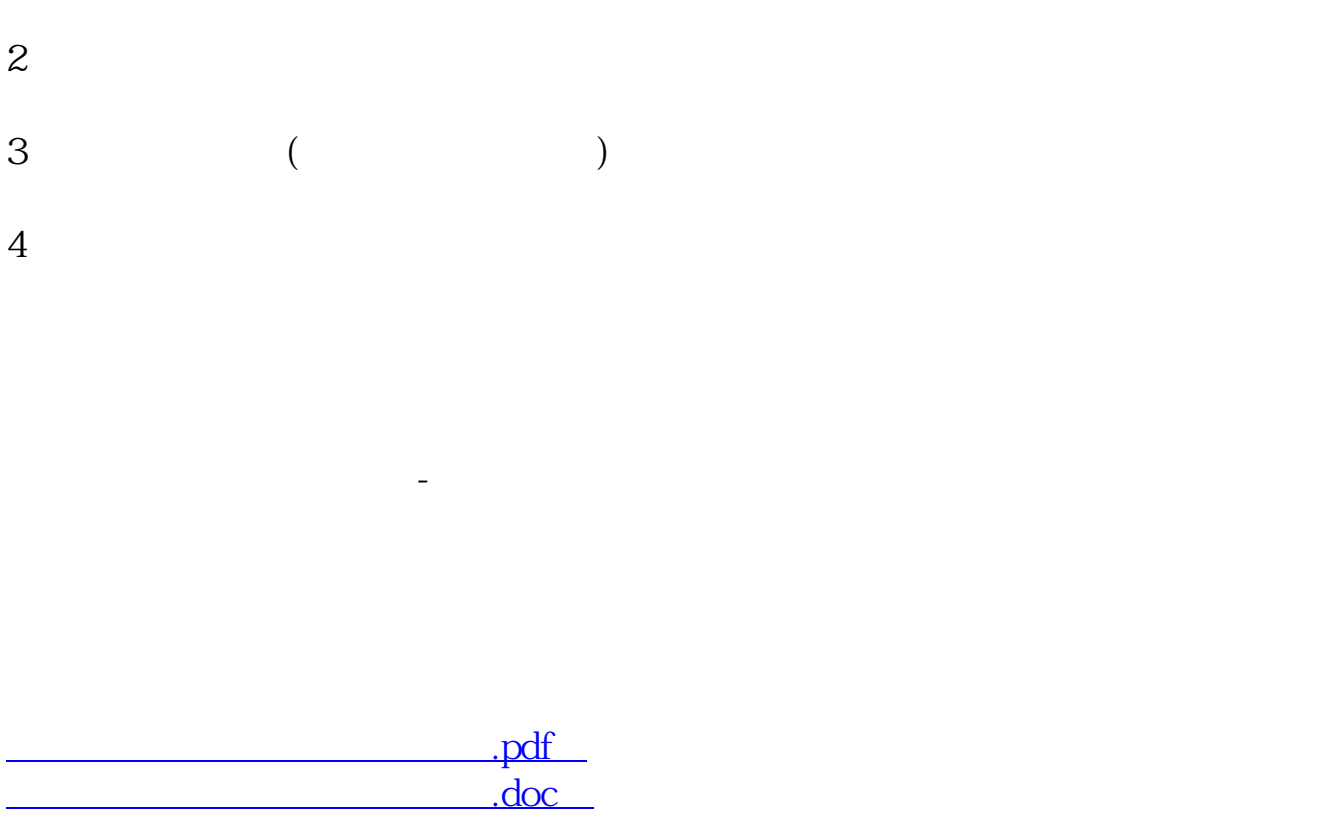

[更多关于《炒股买入怎样算费用》的文档...](https://www.baidu.com/s?wd=%E7%82%92%E8%82%A1%E4%B9%B0%E5%85%A5%E6%80%8E%E6%A0%B7%E7%AE%97%E8%B4%B9%E7%94%A8)

http://www.tatungdrive.com/store/31021363.html